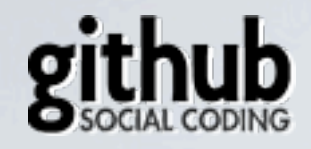

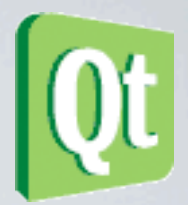

#### QT FILE MANAGER Tomáš Lucovič, [tomaslucovic@gmail.com](mailto:tomaslucovic@gmail.com) <http://github.com/tocas>

Wednesday, April 28, 2010

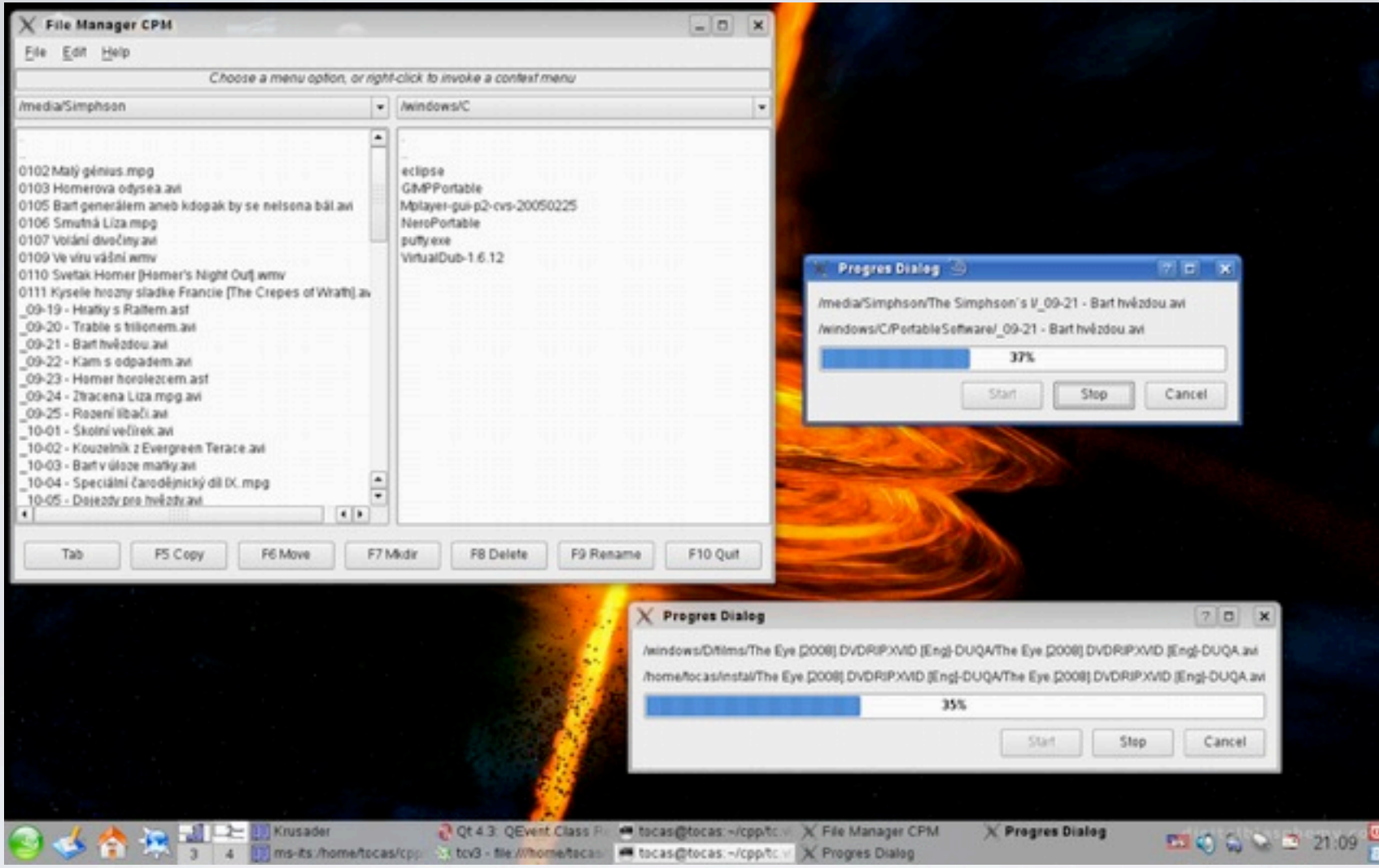

# PŘEDTÍM

Soubory zobrazené jako textové řetězce v listu.

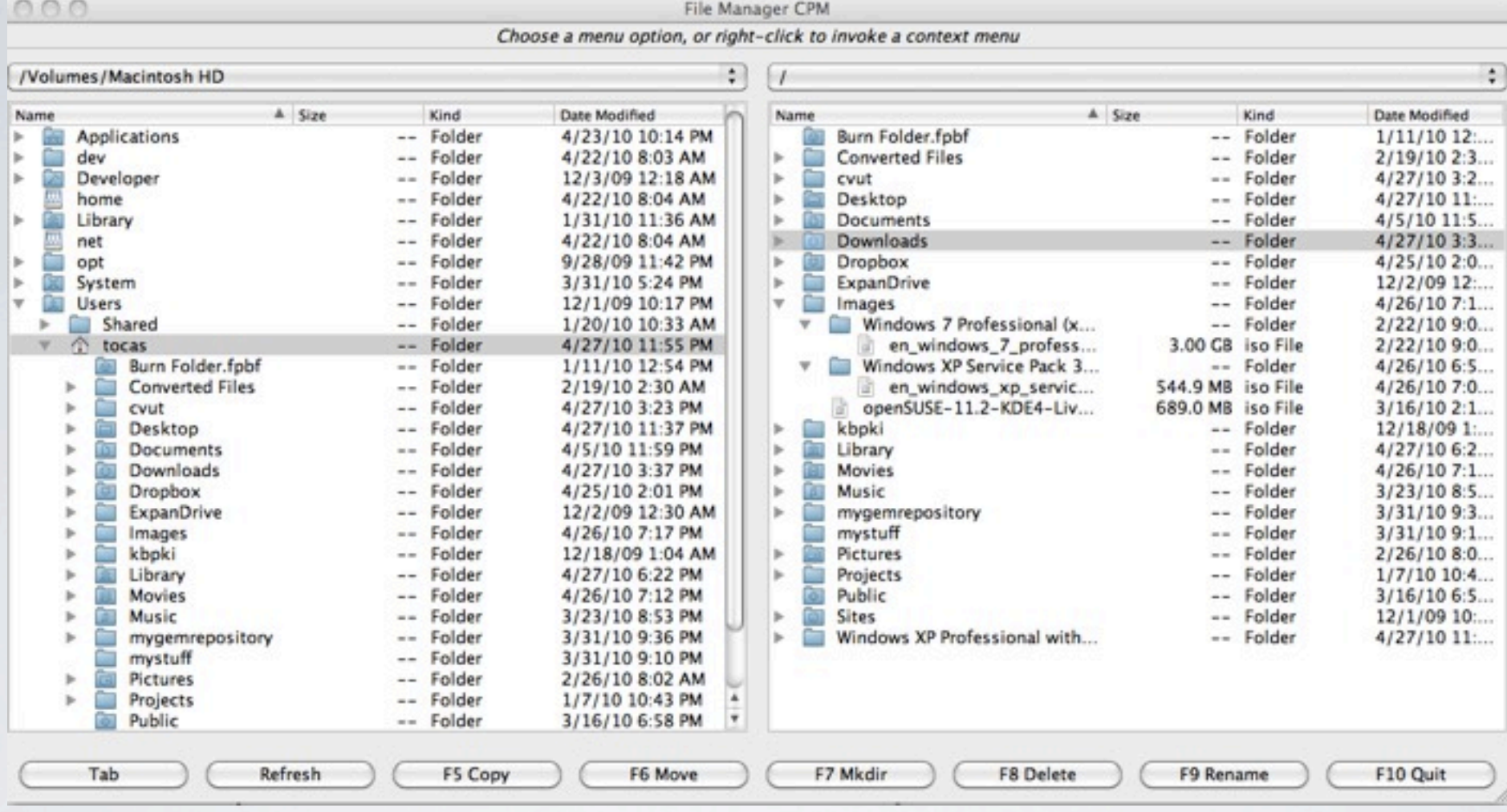

## NYNÍ

Stromový výpis souborů i adresážů, rozlišení typu souboru a informací o souboru

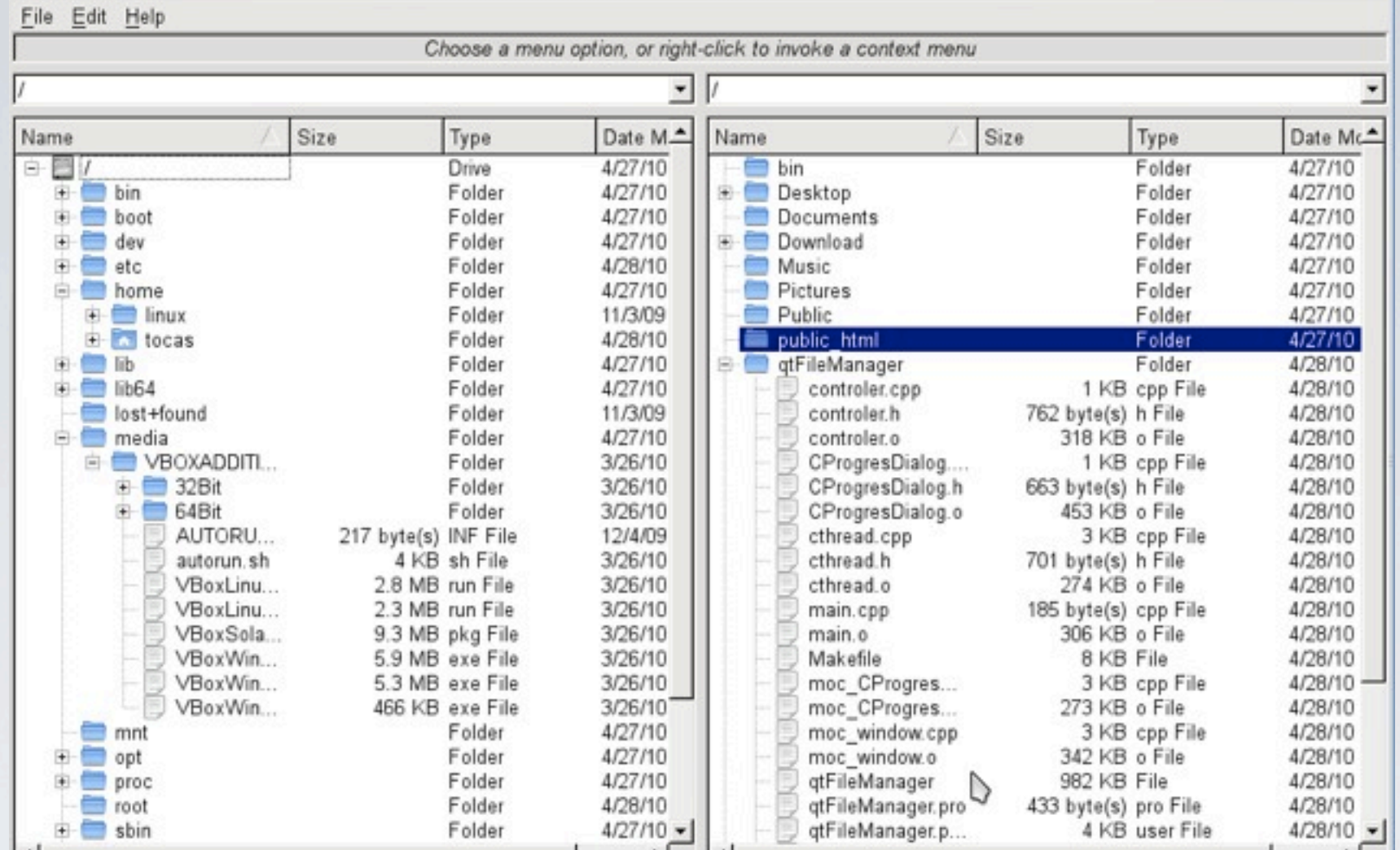

#### VYHLED NA LINUXU

## PROVEDENÉ ÚPRAVY

- Zobrazování souborů pomocí QTreeView
- Využití třídy QDirModel a její provázání s **QTreeView**
- Refactor metod copyF(), moveF(), mkdir(), deleteF(), renameF()
- Refactor metody na načítání připojených jednotek
- Pročistění a zpřehlednění kódu

## ZHODNOCENÍ PROJEKTU

- programátorská část s dokumentací QT 4.6 a Googlu
- zkušenosti se zakládáním nového projektu na  $G$ itHubu  $++$
- testování na různých platformách ( VirtualBox není to pravé)
- Projekt by bylo potřeba raději přepsat od základu, než v měm provádět další úpravy

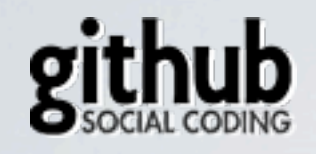

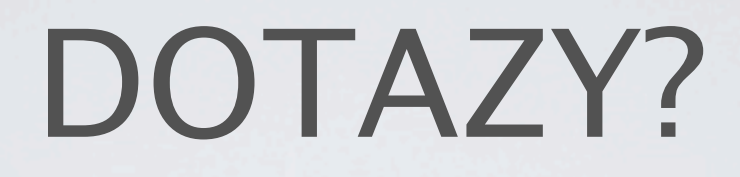

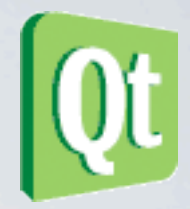

#### • Tomáš Lucovič

#### • [tomaslucovic@gmail.com](mailto:tomaslucovic@gmail.com)

<http://github.com/tocas>